Министерство образования и науки Российской Федерации Федеральное государственное бюджетное образовательное учреждение высшего профессионального образования «Томский государственный архитектурно-строительный университет»

# **ОЦЕНКА ЭКОНОМИЧЕСКОЙ ЭФФЕКТИВНОСТИ ПРИРОДООХРАННЫХ ЗАТРАТ**

Методические указания для выполнения курсовой работы

Составители И.П. Нужина, Н.С. Филатова

Томск 2015

Оценка экономической эффективности природоохранных затрат методические указания для выполнения курсовой работы / Сост. И.П. Нужина, Н.С. Филатова - Томск: Изд-во Том. гос. архит.-строит. ун-та,  $2015. - 42$  с.

Рецензент к.г.н. Л.В. Шерстобитова

Редактор зав. кабинетом кафедры экономики и организации строительства С.Н. Сергеева

Методические указания предназначены для выполнения курсовой работы по дисциплине «Экономика природопользования» для студентов, обучающихся по направлению 080200 «Менеджмент», профиль «Экономика и управление на предприятии (в строительстве)» и направлению 280700 «Техносферная безопасность», профиль «Инженерная защита окружающей среды».

Печатается по решению методического семинара кафедры экономики и организации строительства № 1 от 25.09.2015 г.

> с 01.11.2015 по 01.11.2020

Оригинал-макет подготовлен авторами.

Подписано в печать 29.09.2015. Формат 60х90/16. Бумага офсет. Гарнитура Таймс. Уч.-изд. л. 2,21. Тираж 50 экз. Заказ №

Изд-во ТГАСУ, 634003, г. Томск, пл. Соляная, 2 Отпечатано с оригинал-макета в ООП ТГАСУ 634003, г. Томск, ул. Партизанская, 15

## **ВВЕДЕНИЕ**

Цель курсовой работы - изучить методику и выработать навыки оценки экономической эффективности затрат, осуществляемых в связи с реализацией природоохранных мероприятий, изучить методические походы и освоить алгоритм определения величины экономического ущерба от загрязнения окружаюшей среды.

В процессе выполнения курсовой работы формируются и развиваются следующие, предусмотренные Федеральным государственным образовательным стандартом (ФГОС-3), компетеннии:

владение культурой мышления, способность к  $OK-5$ обобщению, анализу, восприятию информации, постановке цели и выбору путей ее достижения;

ОК-12: осознание социальной значимости своей будущей профессии, обладание высокой мотивацией к выполнению профессиональной деятельности;

ОК-16: понимание роли и значения информации и информационных технологий в развитии современного общества и экономических знаний;

ОК-20: способность учитывать последствия управленческих решений и действий с позиции социальной ответственности;

ПК-26: способность к экономическому образу мышления;

ПК-31: умение применять количественные и качественные методы анализа при принятии управленческих решений и строфинансовые экономические, организационно-ИТЬ И управленческие модели.

Выполнение курсовой работы способствует приобретению студентом:

#### Знаний:

- основных категорий и понятий экономики природопользования;

 роли и значения экологического анализа производственной деятельности предприятия;

 влияния природоохранной деятельности на основные экономические показатели деятельности предприятия;

 основных нормативно-законодательных актов регулирования природоохранной деятельности предприятия.

#### **Умений:**

 выполнять экологический анализ производственной деятельности предприятия;

 анализировать, полученные в результате расчета, показатели и формулировать выводы;

– работы с нормативно-методической литературой.

#### **Навыков:**

 владения методикой оценки эффективности природоохранных мероприятий;

 владения экономической терминологией в области экономики природопользования;

 использования информационных технологий для выполнения расчетов и графического представления результатов.

# **1. ПОСТАНОВКА ЗАДАЧИ**

Проектной организацией разработан проект строительства природоохранных объектов, которые включают очистные сооружения с элементами повторного и оборотного водоснабжения и газопылеулавливающие установки. Предусмотрена утилизация ценных компонентов из сточных вод и газопылевых выбросов.

Проект предлагается к внедрению на действующем специализированном предприятии, использующем свежую воду в пределах лимита из открытого водоема.

Технико-экономические и экологические показатели предприятия до осуществления предполагаемого проекта приведены в табл. 1.

Предполагается, что действующее предприятие не имеет природоохранных объектов. Газопылевые выбросы направляются в атмосферу через трубу высотой 200 м. Среднегодовое значение разницы температур в устье трубы и в окружающей атмосфере +50 °С. До установки газопылеулавливающих установок состав загрязнений одинаков по фракциям, скорость оседания частиц более 20 см / с.

На основе всех исходных данных (табл. 1-8), пользуясь приведенной методикой и рекомендованным порядком расчета, следует рассчитать экономический эффект от внедрения мероприятия, предусмотренных проектом, оценить экономическую эффективность природоохранных инвестиций, сделать вывод о целесообразности или нецелесообразности затрат на реализацию природоохранных мероприятий.

Технико-экономические и экологические показатели предприятия до осуществления проекта представлены в табл. 1.

# **2. ИСХОДНЫЕ ДАННЫЕ**

### *Таблица 1*

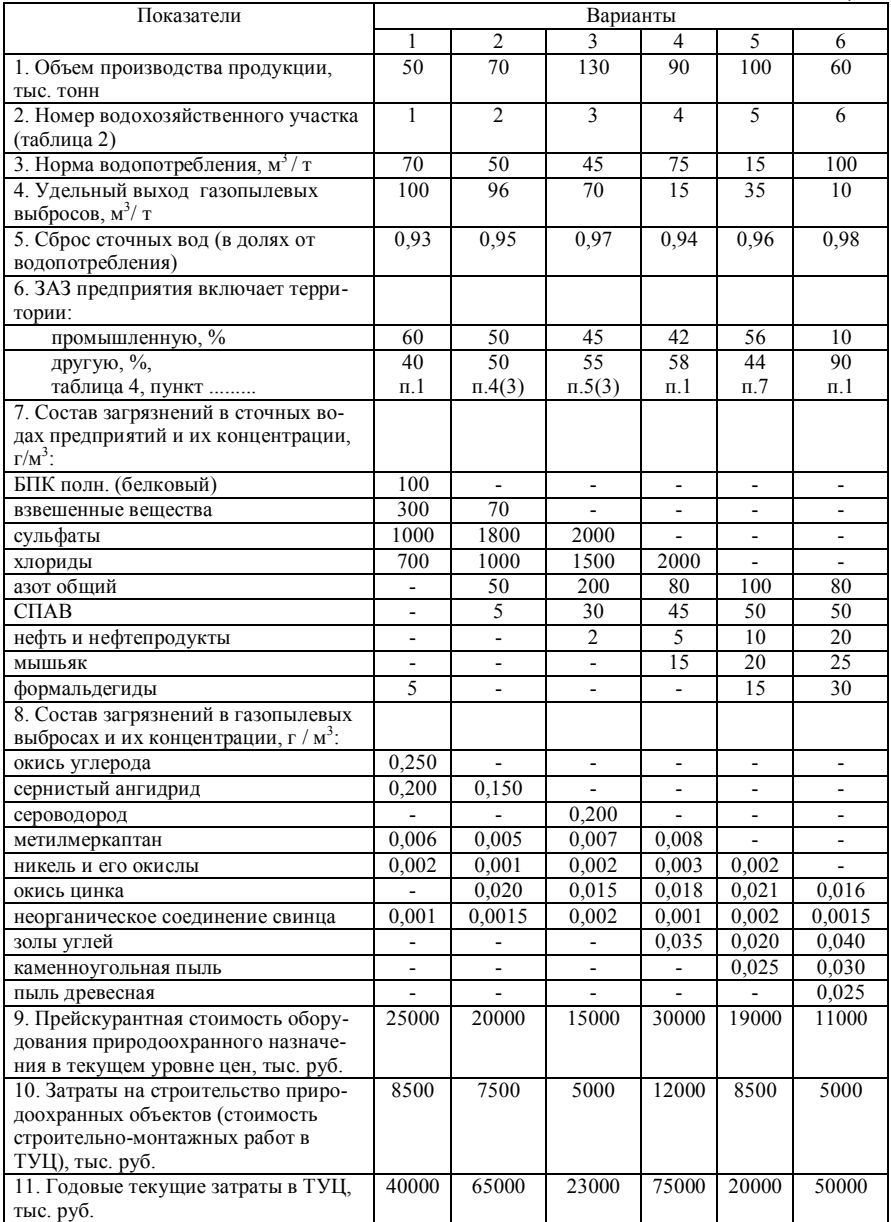

## *Продолжение табл. 1*

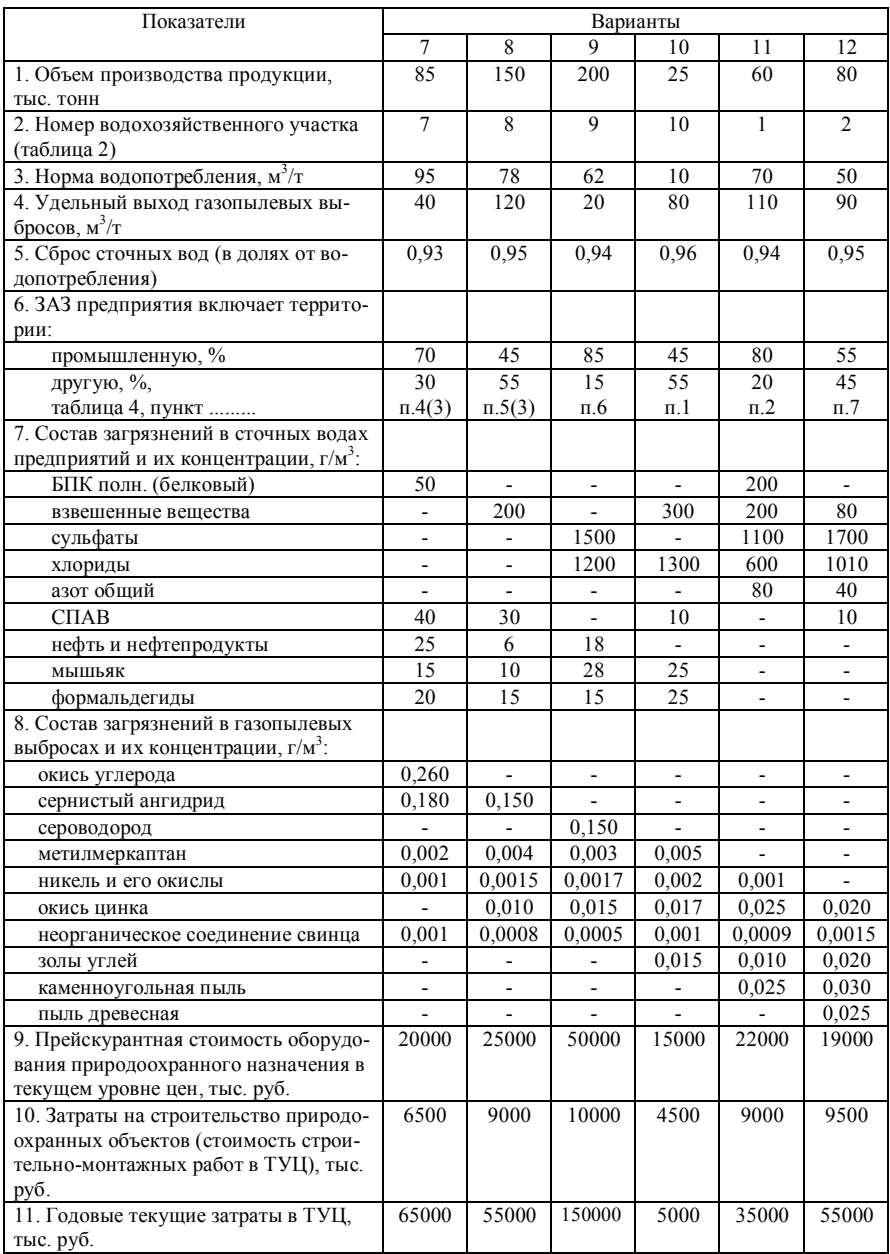

### *Продолжение табл. 1*

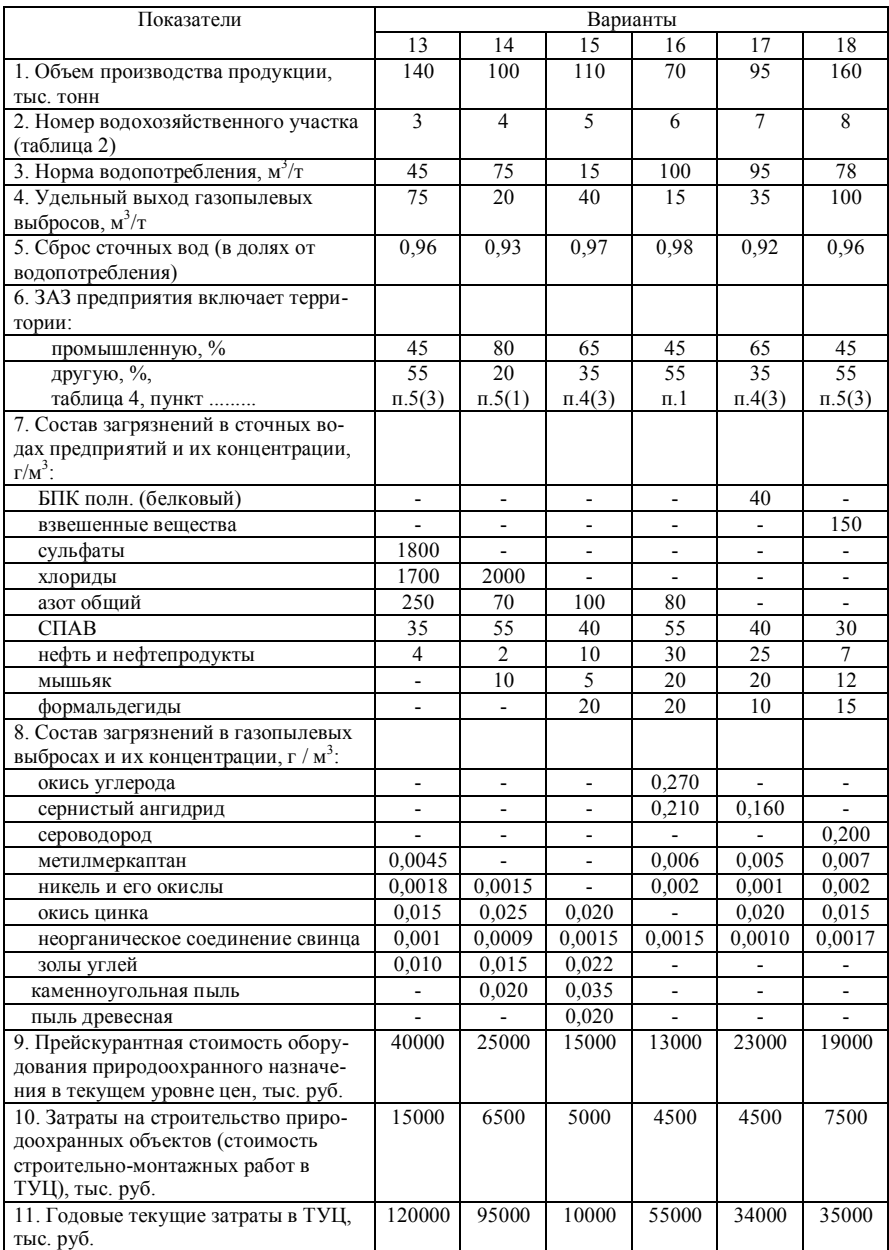

#### *Окончание табл. 1*

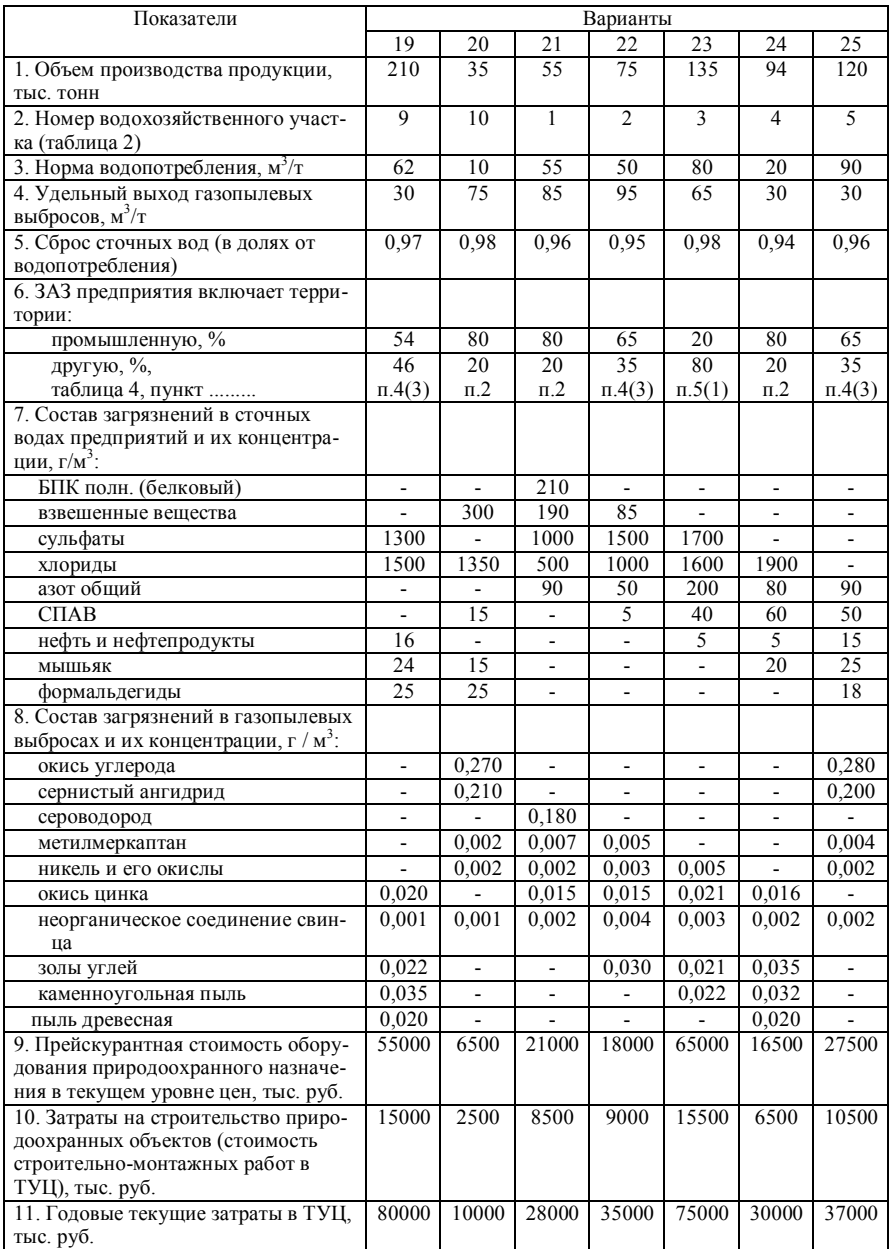

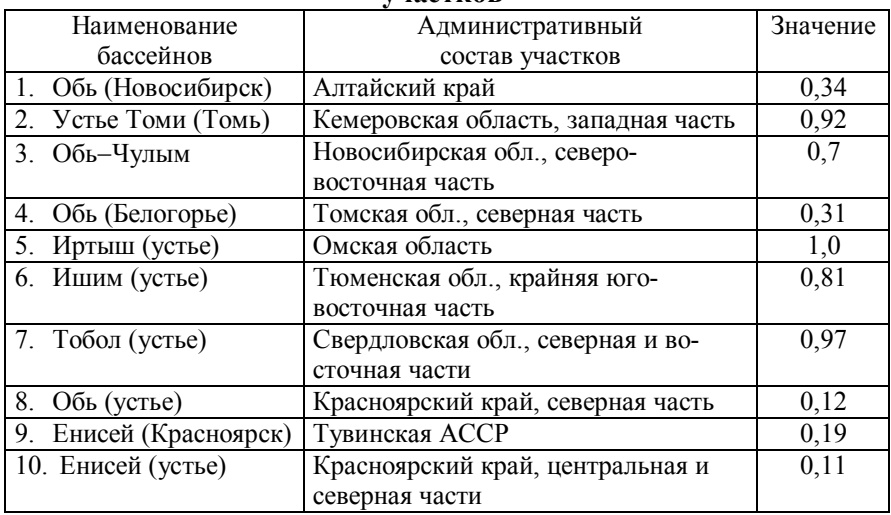

#### **Значение константы <sup>к</sup> для разных водохозяйственных участков<sup>1</sup>**

*Таблица 3*

#### **Значение степени опасности для загрязняющих водоемы веществ**

| Вещество               | Показатель относительной опасности сброса |
|------------------------|-------------------------------------------|
|                        | вещества в водоемы, усл. т / т $(A_i)$    |
| 1. Азот общий          | 0,1                                       |
| 2. БПК полное          | 0,33                                      |
| 3. Взвешенные вещества | 0,05                                      |
| 4. Мышьяк              | 20                                        |
| 5. Нефтепродукты       | 20                                        |
| <b>CΠAΒ</b><br>6.      |                                           |
| 7. Сульфаты            | 0,002                                     |
| 8.<br>Формальдегид     | 10                                        |
| Хлориды                | 0,003                                     |

<sup>1&</sup>lt;br><sup>1</sup> Значения показателей (констант) в табл. 2–5 приведены из Временной типовой методики определения экономической эффективности осуществления природоохранных мероприятий и оценки экономического ущерба, причиняемого народному хозяйству загрязнением окружающей среды. – М.: Экономика, 1986. – 96 с.

#### **Значение показателя относительной опасности загрязнения атмосферного воздуха над территорией различных типов**

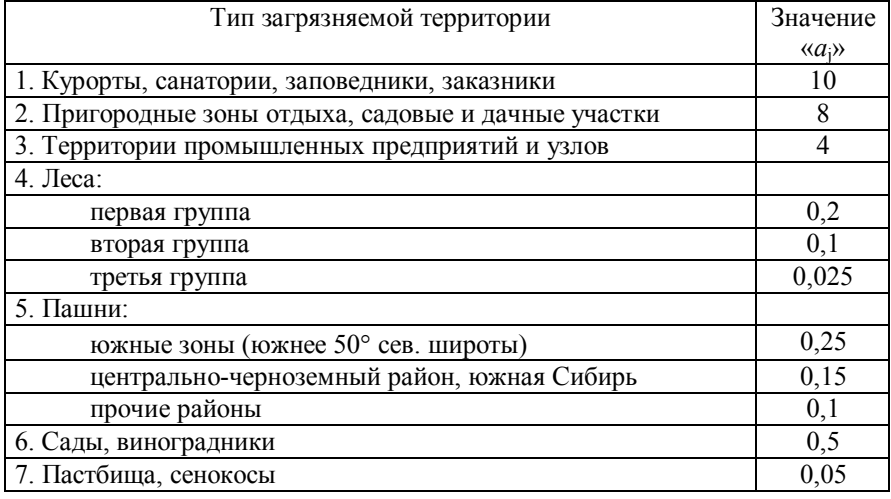

*Таблица 5*

#### **Значение степени опасности для некоторых веществ, выбрасываемых в атмосферу**

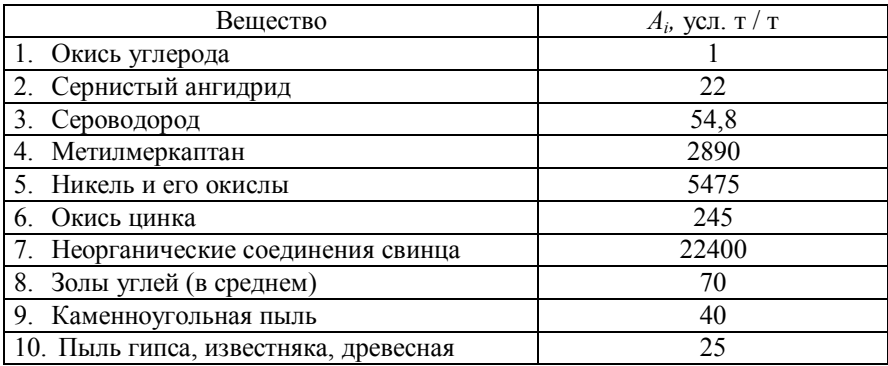

#### **Тарифы на воду, забираемую промышленными предприятиями из водохозяйственных систем (поверхностные источники)** *Единый тариф<sup>2</sup> по всем водохозяйственным участкам (системам) 1,15 коп. / м 3*

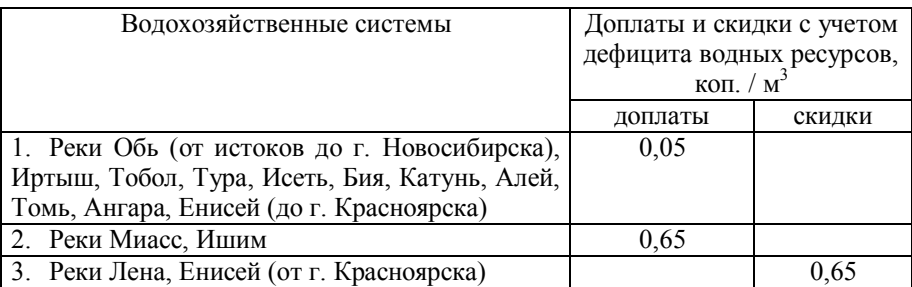

В результате реализации проекта достигнуты следующие показатели.

*Таблица 7*

#### **Показатели реализации проекта на действующем предприятии**

| Показатели                                                                                                    | группа | группа<br>$\sim$ | группа<br>$\sim$ | группа<br>4 | группа<br>$\Omega$ | группа<br>$\circ$ | группа<br>$\overline{a}$ | группа<br>$\infty$ |
|----------------------------------------------------------------------------------------------------|--------|------------------|------------------|-------------|--------------------|-------------------|--------------------------|--------------------|
| 1. Объем водопотребления со-<br>кратится на, %                                                                                        | 40     | 50               | 35               | 45          | 30                 | 50                | 35                       | 45                 |
| 2. Объем водоотведения (сточ-<br>ных вод) сократится на, %                                                                            | 40     | 50               | 35               | 45          | 30                 | 50                | 35                       | 45                 |
| 3. Из всего количества извле-<br>ченных из сточных вод ве-<br>ществ используется на пред-<br>приятии взамен покупного<br>материала, % | 50     | 45               | 40               | 30          | 35                 | 50                | 30                       | 40                 |

 $2$  Тариф, доплаты и скидки установлены Государственным комитетом по ценам с 1 января 1990 г. (Постановление № 55). В связи с изменением тарифов в последующие годы следует применять индекс пересчета в текущий уровень цен. Данный индекс используются при расчете общего экономического результата, полученного от проведения природоохранных мероприятий (задается преподавателем). В курсовой работе тариф, скидки и доплаты принять по табл. 6.

 $\overline{a}$ 

## *Окончание табл.7*

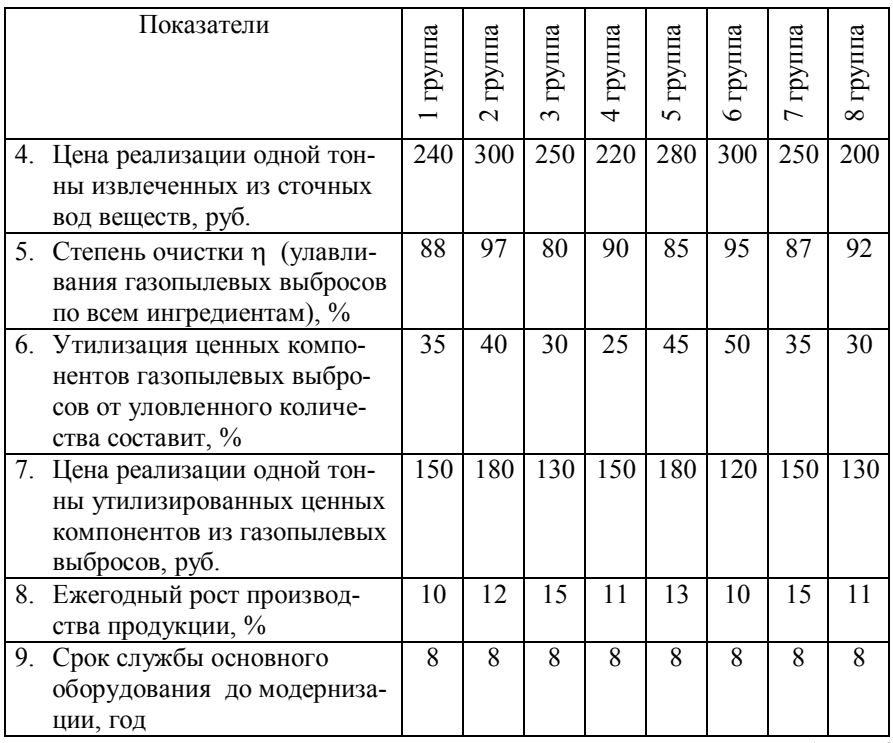

*Таблица 8*

### **Степень очистки сбросов в водоем, %**

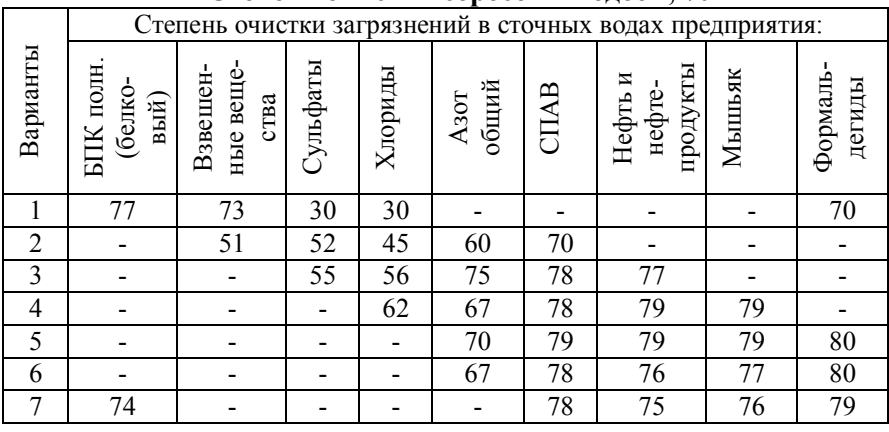

## Окончание табл. 8

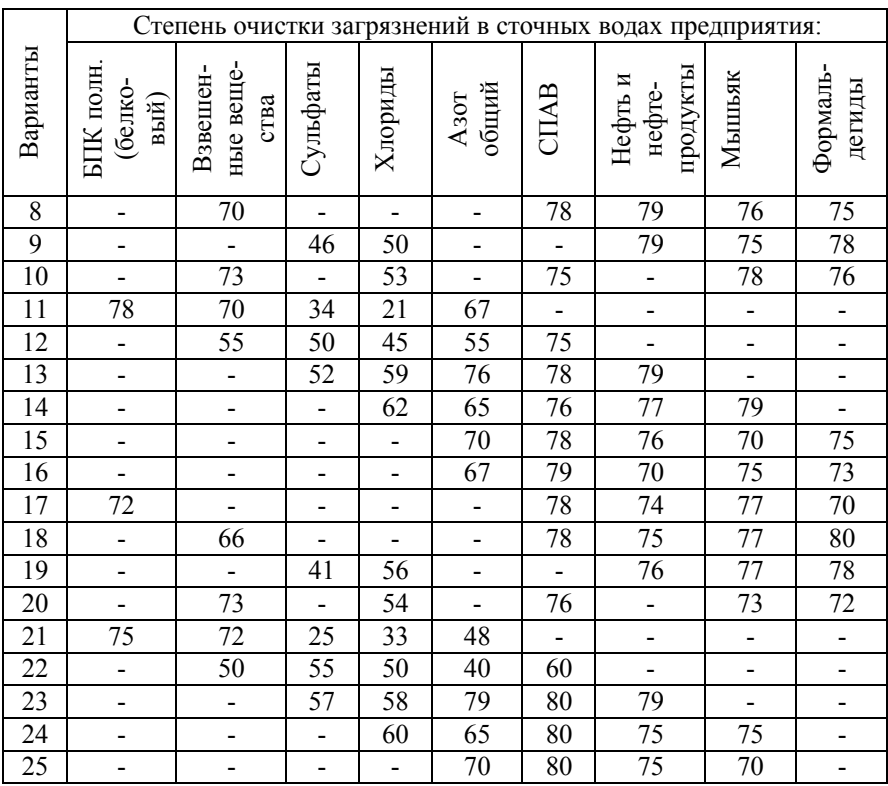

### 3. МЕТОДИКА ОПРЕДЕЛЕНИЯ ЭКОНОМИЧЕСКОЙ ЭФФЕКТИВНОСТИ ПРИРОДООХРАННЫХ ЗАТРАТ

### 3.1. Определение эффекта и эффективности. Экономический результат и затраты, связанные с осуществлением природоохранных мероприятия

Определяющими понятиями методики являются понятия «ЭФФЕКТ» и «ЭФФЕКТИВНОСТЬ». Из курса «Экономика отрасли (строительства)» вспомним, что эффект  $(3)$  – это некоторая выгода, полученная предприятием в результате реализации проекта, эффект это абсолютная величина, которая рассчитывается по следующей формуле:

$$
\mathcal{G} = P - 3,\tag{1}
$$

где  $P$  – результат, полученный от реализации проекта;  $3$  – затраты, связанные с реализацией проекта.

Эффективность (*Эф*) это отношение эффекта к затратам

$$
\Im \phi = \frac{\Im}{3} \,. \tag{2}
$$

**Результат (***Р***).** В качестве результата при определении эффекта и эффективности осуществления природоохранных затрат используется **показатель предотвращенного экономического ущерба и дополнительного дохода от улучшения показателей производственно-хозяйственной деятельности предприятия** в результате осуществления природоохранных мероприятий.

$$
P = Vnp + \Delta \mathcal{A}, \tag{3}
$$

где *Упр* – экономический ущерб, предотвращенный в результате осуществления природоохранных мероприятий;  $\Delta$   $\overline{A}$  – дополнительный доход от улучшения показателей производственнохозяйственной деятельности предприятия (например, дополнительный доход от снижения водопотребления, дополнительный доход от утилизации уловленных из водоема или атмосферы веществ).

В курсовой работе

$$
\Delta \mathcal{I} = \Delta \mathcal{I} \mathbf{6} + \Delta \mathcal{I} \mathbf{y} \mathbf{.} \mathbf{6}. + \Delta \mathcal{I} \mathbf{y} \mathbf{.} \mathbf{c}.\tag{4}
$$

где  $\Delta\mathcal{I}\mathbf{6}$  - дополнительный доход от снижения водопотребления, руб.; *Ду.в* дополнительный доход от утилизации уловленных веществ в результате очистки сбросов в водоем, руб.; *Ду.г* дополнительный доход от утилизации уловленных веществ в результате очистки выбросов в атмосферу, руб.

Предотвращенный экономический ущерб рассчитывается по формуле:

$$
Ynp. = Y_1 - Y_2, \tag{5}
$$

где *У <sup>1</sup>* ущерб до проведения природоохранного мероприятия; *У<sup>2</sup>* остаточный ущерб после проведения природоохранного мероприятия.

$$
Vnp^B = Y_1^B - Y_2^B, \qquad (6)
$$

$$
Vnp^A = V_1^A - V_2^A, \qquad (7)
$$

где *У<sup>1</sup> В , У<sup>2</sup> В* ущерб от загрязнения водоема соответственно до проведения мероприятия и после;  $Y_I^A$ ,  $Y_2^A$  – ущерб от загрязнения атмосферы соответственно до проведения мероприятия и после.

**Затраты природоохранного назначения (***З***). Затраты, связанные с реализацией природоохранных мероприятий, следует классифицировать на единовременные (капитальные вложения или инвестиции в основной капитал)**  *К* **и текущие (эксплуатационные) затраты**  $- C$ .

**Капитальные вложения (***КВ***)**  инвестиции в основной капитал, денежное выражение единовременных затрат на реализацию природоохранных мероприятий.

Капитальные вложения (КВ) включают:

стоимость проектно-изыскательских работ (Спир);

стоимость СМР (Ссмр);

стоимость оборудования (Соб);

 затраты на транспортировку и монтаж оборудования (См.об);

прочие затраты (Спроч).

 $KB = Cnup + Ccmp + Co6 + Cm.o6 + Cnpo4.$  (8)

Текущие (эксплуатационные) затраты (С) - затраты, связанные с текущей эксплуатацией природоохранных объектов (например, очистных сооружений).

**Текущие затраты включают:**

 затраты на материалы, химические реагенты, растворители и другие материалы, необходимые для очистки сточных вод и газопылевых выбросов;

 затраты на электроэнергию, тепловую энергию, пар, воду, топливо;

амортизацию очистных сооружений и оборудования;

затраты на заработную плату;

прочие затраты.

 $\overline{a}$ 

### **3.2 . Укрупненная оценка экономического ущерба от загрязнения водоемов**

Оценка годового экономического ущерба от сброса загрязняющих примесей в водоем определяется по формуле

$$
V^B = \gamma \cdot \delta_{\kappa} \cdot M,\tag{9}
$$

где  $y^{\beta}$  – оценка экономического ущерба, руб. / год; *ү* – множитель, численное значение которого равно 400 руб. / усл. т (в ценах 1984 г.)<sup>3</sup>;  $\delta_{k}$  – константа, имеющая разное значение для различных водохозяйственных участков и учитывающая экологическую ситуацию в регионе (безразмерная) (табл. 2);  $M$  – приведенная масса годового сброса загрязнений данным предприятием, усл. т / год.

Значение величины М определяется по формуле:

$$
M = \sum_{i=1}^{n} (A_i \cdot m_i) = \sum_{i=1}^{n} (M_i), \qquad (10)
$$

где *А<sup>i</sup>* показатель относительной опасности сброса i-го загрязняющего вещества в водоем, усл.т. / т. (табл. 3);  $m_i$  – общая масса годового сброса *i-й* примеси предприятием, т. / год;  $i - \text{B}u$ загрязнителя (*i* = 1, 2,3,.....*n*).

Общая масса годового сброса *i*-й примеси может быть определена по формуле:

$$
m_i = C_i \cdot V, \tag{11}
$$

где  $C_i$  – концентрация *i*-й примеси в сточных водах, г / м<sup>3</sup>;  $V$  – объем годового сброса сточных вод источником, млн. м<sup>3</sup>/год.

 $3$ Так как некоторые значения параметров при определении величины экономического ущерба используются в уровне цен 1984 года, в дальнейшем необходимо применить индекс пересчета в текущий уровень цен. Индекс пересчета задается преподавателем и используется при определении полной величины экономического результата, полученного от осуществления природоохранных мероприятий.

### **3.3 . Укрупненная оценка экономического ущерба от загрязнения атмосферы**

Оценка экономического ущерба от загрязнения атмосферы определяется по формуле

$$
Y^A = \gamma \cdot a \cdot f \cdot M,\tag{12}
$$

где  $Y^4$  – оценка экономического ущерба, руб. / год;  $\gamma$  – множитель, численное значение которого равно 2,4 руб. / усл. т;  $a$  – величина, характеризующая относительную опасность загрязнения атмосферного воздуха над территориями различных типов (безразмерная) (табл. 4); *f*  поправка, учитывающая характер рассеивания примесей в атмосфере (безразмерная);  $M$  - приведенная масса годового сброса загрязнений данным предприятием (ф. 10), усл. т / год.

Как правило, зона активного загрязнения (ЗАЗ) неоднородна и состоит из территории таких типов, которым соответствуют различные значения величины *а* (так, например, в курсовой работе вся зона активного загрязнения поделена на две территории различного типа).

В таком случае общее значение *а* для всей ЗАЗ определяется по формуле:

$$
a = a_{3a3} = \sum_{j=1}^{k} \left( \frac{S_j}{S_{3a3}} a_j \right), \tag{13}
$$

где *S<sup>j</sup>* площадь j-й территории, %; *S*заз площадь всей ЗАЗ (*Sзаз*  $= 100 \degree$ );  $a_i$  - табличное значение *а* для *j*-й территории (таблица 4); *j* = 1,2,3,...*k* – количество территорий включенных в зону активного загрязнения (ЗАЗ).

Значение приведенной массы годового выброса загрязнений в атмосферу определяется по формуле

$$
M = \sum_{i=1}^{n} (A_i \cdot m_i) = \sum_{i=1}^{n} (M_i), \qquad (14)
$$

где  $A_i$  – показатель относительной агрессивности примеси i-го вида, усл. т/т (табл. 5);  $m_i$  – масса годового выброса *i*-й примеси предприятием, т. / год;  $i - \text{ви}$ д примеси  $(i = 1, 2, 3, \dots, n)$ .

18

Значение *m<sup>i</sup>* определяется по формуле:

$$
m_i = C_i \cdot V,
$$
 (15)  
где  $C_i$  – концентрация і-го загрязнитель, г / м<sup>3</sup>;  $V$  – обьем га-  
зопылевого выброса предприятия в атмосферу, млн. м<sup>3</sup>/ год.

### **3.4. Показатели экономической эффективности природоохранных затрат**

Данная методика основана на общей методике определения экономической эффективности инвестиций на основе дисконтированных денежных потоков.

Реализация природоохранных мероприятий (проектирование, строительство и эксплуатация природоохранных объектов) осуществляется в течение расчетного периода. Горизонт расче- $\tau a - T$  лет, шаг расчета  $-1$  год, номер шага расчета меняется от 0 до *Т*.

В течение расчетного периода величина предотвращенного экономического ущерба изменяется в зависимости от изменения объема производства. С изменением объема производства также изменяется и величина текущих затрат по эксплуатации природоохранных объектов, начиная с 5-го периода.

В течение расчетного периода осуществляется проектирование, строительство и эксплуатация природоохранных объектов. Продолжительность эксплуатации определяется сроком службы основного очистного оборудования (табл. 7).

Показателем экономического эффекта природоохранных затрат является **интегральный эффект (Эинт),** который рассчитывается по формуле:

$$
\mathcal{H} = \sum_{t=0}^{T} \frac{(\mathbf{P}_t - \mathbf{3}_t)}{(1 + E)^t},\tag{16}
$$

где  $Pt$  – результат на шаге *t*, тыс. р.;  $3t$  – затраты на шаге *t*, тыс. руб.; З*t* = К*t* + С*t \** или З*t*= К*t*+ (С*t*Аг*t*); К*t* капитальные вложения на шаге *t*, тыс. руб.;  $Ct$  – полная величина текущих затрат на шаге *t,* тыс. руб.; С*t \** текущие затраты на шаге *t* за исключением амортизации, тыс. руб.;  $Act -$  величина годовой амортизации на шаге t, тыс. руб.;  $E$  – норма дисконта, (десятичное выражение);  $t$  – номер шага расчета;  $T$  – горизонт расчета, год.

Показатель (Pt - 3t) является показателем, аналогичным «кеш-флоу».

Формулу интегрального эффекта можно представить и в виде

$$
\mathcal{H} = \sum_{t=0}^{T} \frac{(Pt - Ct^*)}{(1+E)^t} - \sum_{t=0}^{T} \frac{K_t}{(1+E)^t}.
$$
 (17)

Исключение амортизации из состава текущих затрат при расчете эффекта и эффективности природоохранных затрат вызвано тем, что амортизация является инвестиционным ресурсом предприятия, и в дальнейшем используется в качестве одного из источников средств для замены и модернизации оборудования. В этой связи амортизацию следует рассматривать как приток средств.

Проект считается экономически эффективным, если Эинт > О.

Расчеты следует производить в табличной форме (табл. 23).

Вторым показателем оценки эффективности природоохранных затрат является индекс эффективности природоохранных инвестиций (индекс эффективности инвестиций) - $\mathbf{W}$ 

$$
M_{\mathfrak{I}} = \frac{\sum_{t=0}^{T} \frac{(Pt - Ct^*)}{(1+E)^t}}{\sum_{i=0}^{T} \frac{Kt}{(1+E)^t}} \tag{18}
$$

Проект считается экономически эффективным, если Иэ.и. >1.

Иэ.и. показывает величину годового эффекта в расчете на один рубль инвестиций.

Если Иэ.и. больше единицы, то мероприятие окупается в рассматриваемый период. Если меньше единицы, то, соответственно, не окупается.

Срок окупаемости можно определить путем построения графика интегрального эффекта нарастающим итогом. Точка, где Эинт равен 0, соответствует сроку окупаемости.

Наряду с индексом эффективности инвестиций рассчитывается индекс эффективности затрат (Иэ.з.)

$$
H_{9.3.} = \frac{\sum_{t=0}^{T} \frac{Pt}{(1+E)^{t}}}{\sum_{t=0}^{T} \frac{3t}{(1+E)^{t}}}.
$$
 (19)

Иэ.з. показывает величину результата, приходящуюся на один рубль затрат.

Аналогично предыдущему показателю, если индекс эффективности затрат больше 1, то проект по проведению природоохранных мероприятий считается экономически эффектив-**HIM** 

Внутренняя норма эффективности природоохранных затрат (ВНЭп.з.) соответствует такой норме дисконта (Е), при которой величина  $\partial u$ нт = 0.

$$
\sum_{t=0}^{T} \frac{Pt - 3t}{(1 + E_{BH})^t} = 0 \text{ with } \sum_{t=0}^{T} \frac{Pt}{(1 + E_{BH})^t} = \sum_{t=0}^{T} \frac{3t}{(1 + E_{BH})^t}.
$$
 (20)

ВНЭп.з. находится путем подбора и построения графика зависимости Эинт от нормы дисконта (Е). Норма дисконта, при которой Эинт = 0 (кривая изменения Эинт пересекает ось абсцисс), соответствует внутренней норме доходности природоохранных затрат.

## 4. РЕКОМЕНДУЕМЫЙ ПОРЯДОК ВЫПОЛНЕНИЯ **PACHETOR**

1. Ознакомление с исходными данными (табл. 1-8). Вариант для выполнения курсовой работы (проекта) задается преподавателем. В табл.7 вариант выбирается по номеру группы в которой учится студент. Все исходные данные необходимо выписать в виде отдельной таблицы, которая затем прилагается к курсовой работе (проекту).

2. Определение горизонта расчета (*Т*) лет:

 $T = T_\text{HMD} + T_\text{CMD} + T_\text{M.O}$ б + *Т*службы оборудования. (21)

В курсовой работе (проекте) условно примем, что *Тпир* составляет 1 год, *Тсмр* – 2 года, *Тм.об* – 1 год, *Тслужбы оборудования* – (табл. 7). Шаг расчета – 1 год.

3. Определение объема производства продукции с момента ввода в эксплуатацию очистных сооружений. В исходных данных приведен объем производства в первый год эксплуатации очистных сооружений – на 5 шаге расчетного периода. Для расчета объема производства на следующих шагах расчетного периода необходимо учесть процент ежегодного роста объема производства.

$$
Tax, \tQ_6 = Q_5 \left( 1 + \frac{K_p}{100\%} \right), \t(22)
$$

где *Q*<sup>6</sup> – объем производства на 6 шаге расчетного периода, натуральные показатели; *Q*5 – объем производства на 5 шаге расчетного периода (табл. 1), натуральные показатели; *К<sup>р</sup>* – процент ежегодного роста объема производства (табл. 7). Результаты расчета записать в табл. 9

$$
Q_7 = Q_6 \left( 1 + \frac{K_p}{100\%} \right)
$$
 и т.д.

*Таблица 9*

#### **Объем производства продукции**

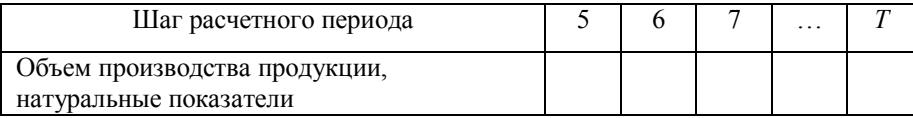

4. Определяем объем водопотребления:

– до внедрения проекта

$$
V_1^{\mathrm{B}} = q^{\mathrm{B}} \cdot Q \,, \tag{23}
$$

где  $V_1^{\text{B}}$ <sup>в</sup> – объем водопотребления до внедрения проекта, млн. м<sup>3</sup>/год; *q* <sup>B</sup> – норма водопотребления, м<sup>3</sup>/т (исходные данные (табл. 1); *Q* – объем производства продукции, тыс. т/год (табл. 1);

– после внедрения проекта

$$
V_2^{\rm B} = V_1^{\rm B} \cdot K_1, \tag{24}
$$

где  $V_2^{\text{B}}$  $2<sup>B</sup>$  – объем водопотребления после внедрения проекта, млн. м<sup>3</sup> / год;  $K_1$  – коэффициент, учитывающий снижение водопотребления (табл. 7).

$$
K_1 = 1 - \frac{B_1}{100},\tag{25}
$$

где  $B_1$  – снижение водопотребления в % (см. табл. 7).

5. Определяем объем сточных вод:

– до внедрения проекта

$$
V_1^c = V_1^B \cdot K_c,
$$
 (26)

где  $V_1^{\text{C}}$  $\frac{C}{1}$  – объем сточных вод до внедрения проекта, млн. м<sup>3</sup>/ год; *К*с – доля сброса сточных вод от объема водопотребления (исходные данные, табл. 8);

– после внедрения проекта

$$
V_2^{\rm C} = V_1^{\rm C} \cdot K_2, \tag{27}
$$

где  $V_2^{\text{C}}$  $\frac{C}{2}$  – объем сточных вод после внедрения проекта, млн. м $^3/$ год; *К*<sup>2</sup> – коэффициент, учитывающий снижение объема сточных вод или водоотведения (табл. 7).

$$
K_2 = 1 - \frac{\mathbf{B}_2}{100},\tag{28}
$$

где  $B_2$  – снижение объема сточных вод (водоотведения) в % (см. табл. 7).

6. Определяем плату за свежую воду:

– до внедрения проекта

$$
T_1^B = \frac{t^B \cdot V_1^B}{100},\tag{29}
$$

23

где *Т* В  $1<sup>B</sup>$  – плата за свежую воду до внедрения проекта, тыс. р. / год; *t* В – тариф на воду (включает в себя единый тариф, а также доплату или скидку), коп. / м<sup>3</sup> (табл. 6);

– после внедрения проекта

$$
T_{2}^{\rm B}=\frac{t^{B} \cdot V_{2}^{B}}{100},
$$

(30)

где *Т* В  $\frac{B}{2}$  – плата за свежую воду после внедрения проекта, тыс. р. / год.

7. Определяем дополнительный доход предприятия в результате снижения водопотребления:

$$
\Delta \Lambda_B = T_1^B - T_2^B, \qquad (31)
$$

где  $\Delta \Pi_{\rm B}$  – дополнительный доход предприятия в результате снижения водопотребления, тыс. р. / год.

Результаты расчетов по пунктам 4–7 сводятся в табл.10.

*Таблица 10*

#### **Показатели объема водопотребления и объема сточных вод**

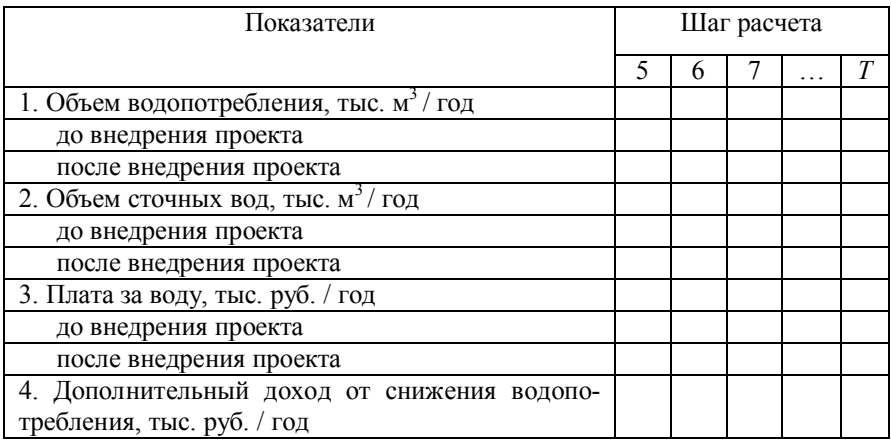

 8. Определяем приведенную массу годового сброса загрязняющих веществ (*М*) до и после проведения очистных мероприятий.

24

*Таблица 11*

## **Расчет приведенной массы годового сброса загрязнений со сточными водами до внедрения проекта<sup>4</sup>**

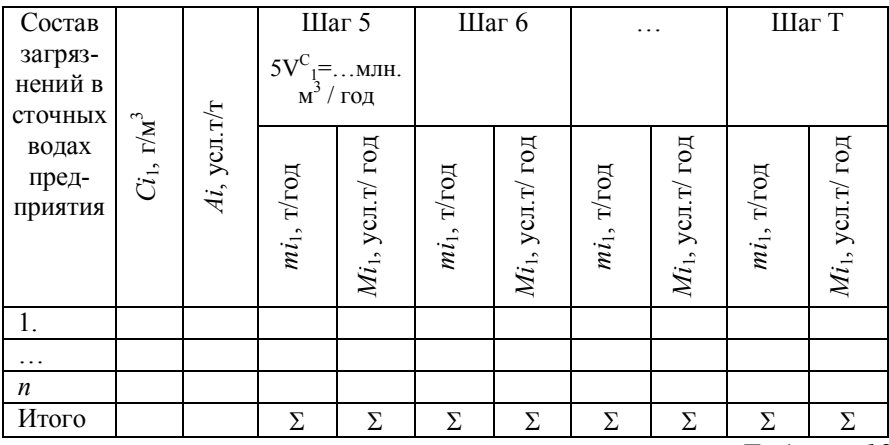

*Таблица 12*

### **Расчет приведенной массы годового сброса загрязнений со сточными водами после внедрения проекта**

| Состав                               |                                                         |                | $5V^C$           | Шаг 5<br>$\gamma = \dots$ MJIH. |                | Шаг б               | .              |                     | Шаг Т          |                     |  |
|--------------------------------------|---------------------------------------------------------|----------------|------------------|---------------------------------|----------------|---------------------|----------------|---------------------|----------------|---------------------|--|
| загряз-<br>нений в                   |                                                         |                | $\overline{M}^3$ | / год                           |                |                     |                |                     |                |                     |  |
| сточных<br>водах<br>пред-<br>приятия | $\mathrm{C}\boldsymbol{i}_2$ , $\mathrm{r}\mathrm{M}^3$ | $Ai$ , усл.т/т | $mi_2$ , т/год   | усл. $\tau$ / год<br>$Mi_2$     | $mi_2$ , т/год | $Mi_2$ , усл.т/ год | $mi_2$ , т/год | $Mi_2$ , усл.т/ год | $mi_2$ , т/год | $Mi_2$ , усл.т/ год |  |
| 1.                                   |                                                         |                |                  |                                 |                |                     |                |                     |                |                     |  |
| .                                    |                                                         |                |                  |                                 |                |                     |                |                     |                |                     |  |
| $\boldsymbol{n}$                     |                                                         |                |                  |                                 |                |                     |                |                     |                |                     |  |
| Итого                                |                                                         |                | Σ                | Σ                               | Σ              | Σ                   | Σ              | Σ                   | Σ              | Σ                   |  |

<sup>4</sup> Для расчета годовой массы сброса загрязняющих веществ (*m*, т/год) целесообразно объем сточных вод из тыс.  $\mathbf{M}^3$  перевести в млн.  $\mathbf{M}^3$ . Например,  $V_1^{\Gamma}$  = 8000 тыс. м<sup>3</sup> = 8 млн. м<sup>3</sup> при условии, что концентрация какого-либо вещества (*C*) составляет 0,20 г / м<sup>3</sup>, то *m* = 8 млн. м<sup>3</sup> · 20 г / м<sup>3</sup> = 1,6 т / год.

 $\overline{a}$ 

Примечание.

Концентрации загрязнений в сточных водах предприятия до внедрения проекта (*Ci*1) принять по табл. 1, после внедрения проекта (*Ci*2) рассчитать в соответствии со степенью очистки (табл. 8), т. е. концентрацию после реализации проекта уменьшить в соответствии со степенью очистки:

$$
Ci_2 = Ci_1(1 - \frac{C_0}{100}),
$$
\n(32)

где  $C_O$  – степень очистки,  $\%$ .

Степень очистки сбросов в водоем по отдельным загрязнителям по вариантам приведена в табл. 8.

9. Определяем дополнительный доход предприятия в результате утилизации ценных компонентов из сточных вод *(Ду.в*) на основе заданного процента использования извлеченных веществ и дохода от утилизации одной тонны:

$$
\Delta \Pi y. \mathbf{B} = \sum (m_{i1} - m_{i2}) \cdot K^B v \cdot H^B v , \qquad (33)
$$

где *К В <sup>у</sup>* – коэффициент использования извлеченных веществ из сточных вод на предприятии (табл. 7);  $\mu_{y}^{B}$  – цена реализации 1 тонны утилизированных ценных компонентов извлеченных из сточных вод, руб. (табл. 7).

Дополнительный доход от утилизации рассчитывается на каждом шаге, начиная с пятого шага.

10. Определяем величину предотвращаемого ущерба от загрязнения водоема по формулам (9,6).

*Таблица 13*

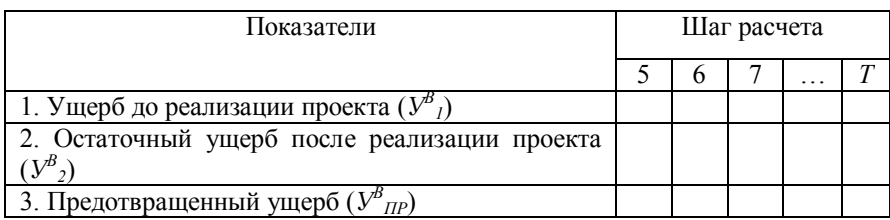

**Расчет предотвращенного ущерба от загрязнения водоема, тыс. руб.**

# 11. Определяем экономический результат:  $P_B = V^B{}_{IP} + \Delta A_B + \Delta A_{V.B.}$  (34)

*Таблица 14*

### **Расчет экономического результата осуществления водоохранных мероприятий, тыс. руб.**

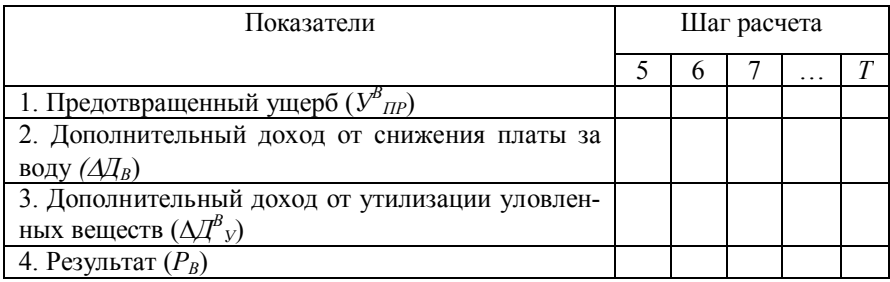

12. Определяем объем газопылевых выбросов до и после внедрения проекта с использованием исходных данных. В данной работе объем газопылевых выбросов до внедрения проекта и после внедрения проекта следует принять одинаковыми

$$
V_1^{\Gamma} = V_2^{\Gamma} = q^{\Gamma} \cdot Q, \qquad (35)
$$

где  $q^\Gamma$  — удельный выход газопылевых выбросов, м $^3$ /т (табл. 1);  $V_1^{\Gamma} = V_2^{\Gamma}$ 2 Г  $1<sub>1</sub> = V<sub>2</sub>$  – объем газопылевых выбросов соответственно до и после внедрения проекта, млн м<sup>3</sup>/год.

*Таблица 15*

**Объем газопылевых выбросов, млн. м 3 /год**

| Показатели                                              | Шаг расчета |  |  |                      |  |  |  |  |
|---------------------------------------------------------|-------------|--|--|----------------------|--|--|--|--|
|                                                         |             |  |  | $\ddot{\phantom{0}}$ |  |  |  |  |
| 1. Объем газопылевых выбросов, млн. м <sup>3</sup> /год |             |  |  |                      |  |  |  |  |

13. Определяем приведенную массу годового выброса загрязнений в атмосферу по формулам (15,14) на основе исходных данных (табл. 1). Результаты расчета оформляем в форме табл. 16.

### **Расчет приведенной массы годового выброса загрязнений в атмосферу до реализации природоохранных мероприятий**

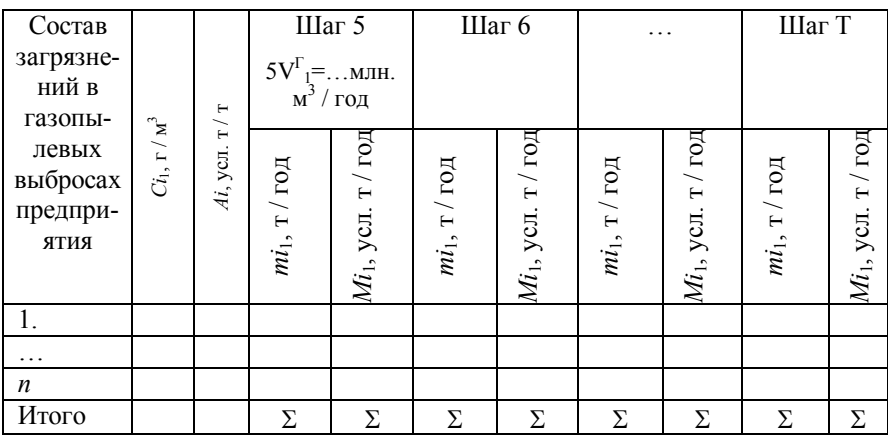

*Таблица 17*

### **Расчет приведенной массы годового выброса загрязнений в атмосферу после реализации природоохранных мероприятий**

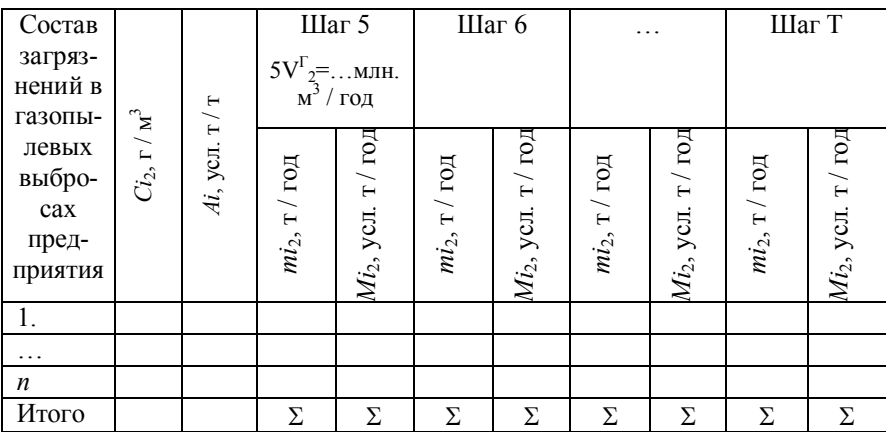

Примечание.

Концентрации загрязнений в выбросах в атмосферу предприятия до внедрения проекта  $(C_i)$  принять по табл. 1, после внедрения проекта  $(Ci_2)$  рассчитать в соответствии со степенью очистки, т.е. концентрацию после реализации проекта умень-ШИТЬ В СООТВЕТСТВИИ СО СТЕПЕНЬЮ ОЧИСТКИ

$$
Ci_2 = Ci_1(1 - \frac{C_O}{100}),
$$
\n(36)

где  $C<sub>0</sub>$  – степень очистки, %. Степень очистки (улавливания газопылевых выбросов) по всем ингредиентам приведена в табл.7.

14. Определяем величину «а» по формуле 13 в зависимости от заданной зоны активного загрязнения (ЗАЗ) и данных табл 4

Территория, входящая в зону активного загрязнения, состоит из промышленной (по условию задания, доля данной территории задана в исходных данных табл. 1) и любой другой (указанной также в варианте студента табл. 1).

15. Дополнительный доход от утилизации рассчитывается, начиная с пятого шага расчета и по Т.

Определяем дополнительный доход предприятия в результате утилизации ценных компонентов из газопылевых выбросов ( $\Delta \bar{I}$ V.г) на основе заданной степени очистки газопылевых выбросов и процента утилизации уловленных веществ:

$$
\Delta \mathcal{I} y. z. = \sum_{n=1}^{m} (m_i 1 - m_i 2) \cdot K_y^2 \cdot \mathcal{I}_{y.r.} , \qquad (37)
$$

где  $K_v^2$  – коэффициент использования извлеченных веществ из газопылевых выбросов на предприятии (по исходным данным табл. 8);  $H_{V}$  – цена реализации 1 тонны утилизированных ценных компонентов или дополнительный доход предприятия от использования 1 тонны извлеченных из газопылевых выбросов веществ, руб. (табл. 7).

16. Определяем величину предотвращаемого ущерба от загрязнения атмосферы по формулам (12, 7).

Значение поправки *f* определяется в зависимости от скорости оседания частиц, геометрической высоты устья источника (трубы) по отношению к среднему уровню ЗАЗ (*h*), среднегодового значения разности температур в устье трубы и в окружающей атмосфере  $(\Delta T)$  и других факторов.

Учитывая постановку задачи (см. стр.4), значение данной поправки *f* зависит от степени очистки (улавливания) n.

Таким образом при  $\eta \geq 90$  % имеет место равенство  $f_2 = 0.23$ ; при 70 %  $\le \eta < 90$  %  $f_2 = 1.59$ .

До проведения природоохранного мероприятия поправку *f* принять равной *f1*= 10, т.к. скорость оседания частиц свыше 20 см / с.

*Таблица 18*

### **Расчет предотвращенного ущерба от загрязнения атмосферы, тыс. руб.**

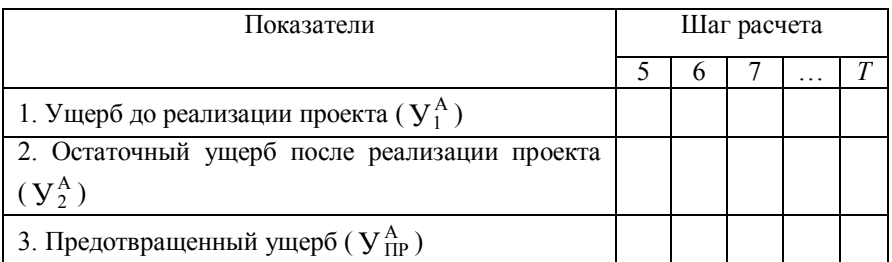

17. Определяем экономический результат мероприятий по охране атмосферы от загрязнения (Ра):

$$
P_A = \mathbf{y}^A_{\Pi P} + \Delta \mathbf{A}_{\mathbf{y}.z.} \tag{38}
$$

*Таблица 19*

### **Экономический результат осуществления мероприятий по защите атмосферы от загрязнений, тыс. руб.**

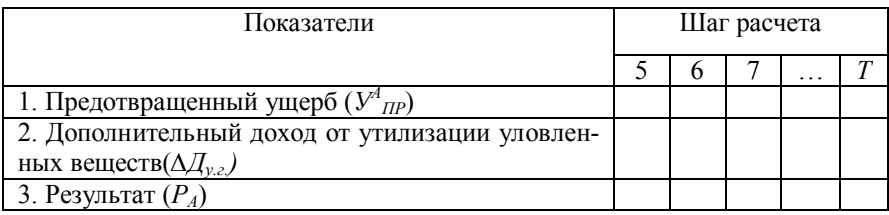

18. Определяем общий результат осуществления природоохранных мероприятий (Р)

$$
P = P_A + P_B. \tag{39}
$$

Для определения результата, полученного от осуществления природоохранных мероприятий, в текущем уровне цен необходимо использовать коэффициент индексации

$$
P_{TVII} = P \cdot K_{u\mu\sigma}^{5}.
$$
 (40)

*Таблица 20*

### **Расчет экономического результата осуществления природоохранных мероприятий, тыс. руб.**

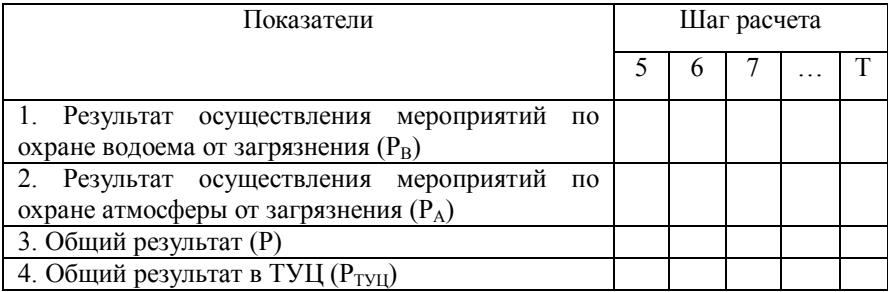

19. Расчет текущих затрат.

 $\overline{a}$ 

В исходных данных (табл. 1) приведена годовая сумма текущих (эксплуатационных) затрат в первый год эксплуатации очистных сооружений. В последующий период эксплуатации постоянные затраты не меняются, а переменные меняются пропорционально изменению объема производства (табл. 7). Доля постоянных затрат в полной величине текущих затрат в первый год эксплуатации составляет 25 – 30%.

Поскольку в расчетах эффекта и эффективности используется величина текущих затрат за исключением амортизации,

 $^5$  Индекс пересчета в текущий уровень цен по загрязнению окружающей природной среды на 01.01.2015 г., составляет 63. Далее необходимые коэффициенты для индексации показателей студентам предоставит преподаватель, выдавший задание к курсовой работе (проекту).

следовательно, необходимо определить величину амортизации и вычесть ее из общей суммы текущих затрат.

Для расчета величины амортизации следует принять среднюю годовую норму амортизации всего комплекса очистных сооружений (включая очистное оборудование) – 7%.

Годовая величина амортизации рассчитывается по формуле

$$
A_{\Gamma} = 7\% \cdot \left(\frac{K}{100\%}\right) \tag{41}
$$

где *А<sup>Г</sup>* – годовая величина амортизации, тыс. руб.; *К* – общая сумма капитальных вложений, тыс. руб.

В расчетах применяется линейный метод начисления амортизации, то есть равными долями в течение срока эксплуатации оборудования.

Следовательно, текущие затраты без амортизации  $(Ct^*)$ определяется следующим образом

$$
Ct^* = Ct - A_I, \tag{42}
$$

где С*t* – общая сумма годовых текущих (эксплуатационных) затрат, тыс. руб.

*Таблица 21*

**Расчет текущих (эксплуатационных) затрат**

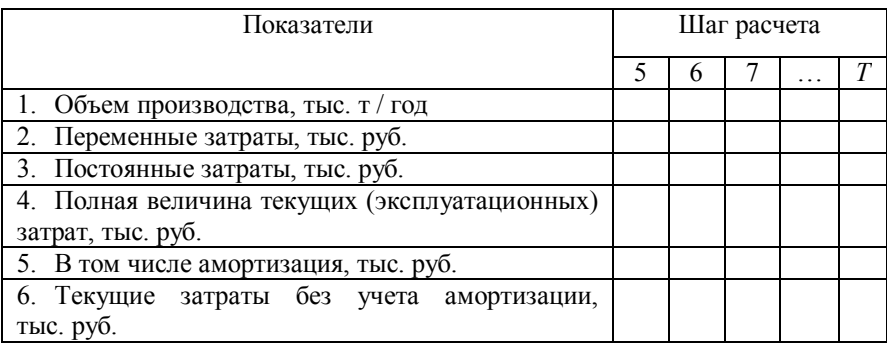

20. Расчет величины капитальных вложений.

Капитальные вложения рассчитываются по формуле:

 $K = C \text{cup} + C \text{0}6 + C \text{0}400 + C \text{0}42$  (42)

Стоимость строительно-монтажных работ и стоимость оборудования приведены в исходных данных (табл. 1). Затраты на монтаж оборудования составляют 15% от стоимости оборудования. Стоимость проектно-изыскательских работ 15% от стоимости СМР. Стоимость прочих принять 20% от стоимости СМР и стоимости оборудования.

Распределение капитальных вложений по годам расчетного периода можно представить в виде табл. 23.

*Таблица 22*

| Затраты                                 |  |  |
|-----------------------------------------|--|--|
| 1. Проектно-изыскательские работы       |  |  |
| 2. Строительно-монтажные работы         |  |  |
| 3. Монтаж оборудования и стоимость обо- |  |  |
| рудования                               |  |  |
| 4. Прочие затраты                       |  |  |
| 5. Итого капитальных вложений           |  |  |

**Капитальные вложения, тыс. руб.**

Распределение стоимости строительно-монтажных работ по годам осуществляется из условия 50 % во второй год и 50 % от стоимости СМР в третий год. Стоимость приобретения оборудования и затраты на монтаж полностью относятся на 4-й год реализации проекта. Стоимость прочих затрат также относится на 4-й год.

Капитальные вложения и текущие (эксплуатационные) затраты даны в действующих ценах, следовательно, использовать коэффициент индексации не надо.

21. Расчет эффекта и эффективности. Расчет рекомендуется осуществлять в табличной форме (табл. 23).

Ввод природоохранных объектов предполагается на пятом шаге реализации проекта. Текущие затраты, величина предотвращенного ущерба и общий результат осуществления природоохранного мероприятия могут изменяться по годам расчетного периода в зависимости от изменения объема производства.

Норму дисконта принять 10 %.

# Расчет показателей эффективности природоохранных затрат

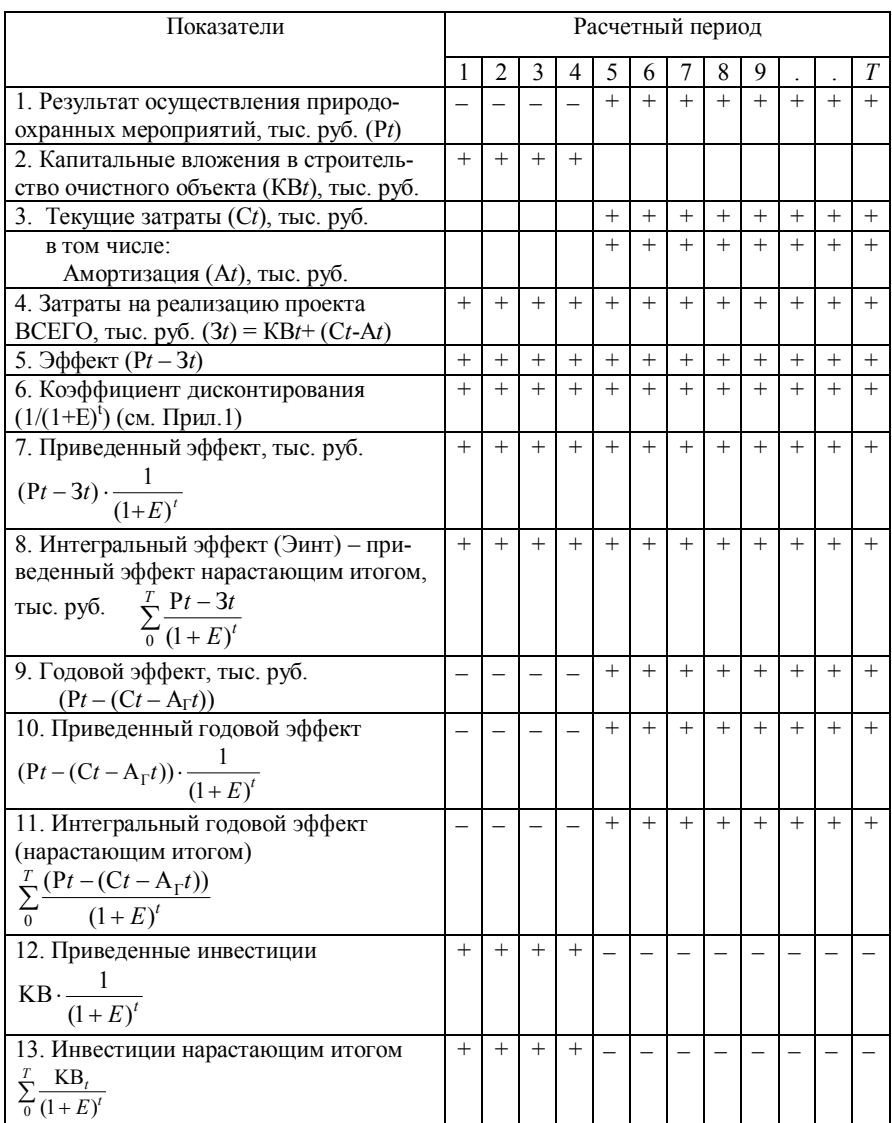

 $O$ кончание табл 23

| Показатели                                                                                                    | Расчетный период |                |     |        |        |     |        |     |     |        |        |        |
|----------------------------------------------------------------------------------------------------|------------------|----------------|-----|--------|--------|-----|--------|-----|-----|--------|--------|--------|
|                                                                                                    |                  | $\mathfrak{D}$ | 3   | 4      | 5      | 6   | 7      | 8   | 9   |        |        | T      |
| 14. Индекс эффективности природо-<br>охранных инвестиций (Иэ.и.)<br>$\sum_{0}^{T} \frac{(Pt - (Ct - A_{\Gamma}t))}{(1+E)^{t}} / \sum_{0}^{T} \frac{KBt}{(1+E)^{t}}$ |                  |                |     |        |        |     |        |     |     |        |        | $+$    |
| 15. Приведенные затраты $3t \cdot \frac{1}{(1+E)^t}$                                                                                                    | $+$              | $+$            | $+$ | $+$    | $+$    | $+$ | $+$    | $+$ | $+$ | $+$    | $+$    |        |
| 16. Интегральные затраты (нарастаю-<br>щим итогом) $\sum_{0}^{T} \frac{3t}{(1+E)^{t}}$                                                                              | $+$              | $+$            | $+$ | $^{+}$ | $^{+}$ | $+$ | $^{+}$ | $+$ | $+$ | $^{+}$ | $^{+}$ | $+$    |
| 17. Приведенная величина результата<br>$Pt \cdot \frac{1}{(1+E)^t}$                                                                                                 |                  |                |     |        | $+$    | $+$ | $+$    | $+$ | $+$ | $+$    | $+$    | $+$    |
| 18. Интегральный результат (нарастаю-<br>щим итогом) $\sum_{0}^{T} \frac{Pt}{(1+E)^{t}}$                                                                            |                  |                |     |        | $^{+}$ | $+$ | $+$    | $+$ | $+$ | $+$    | $^{+}$ | $^{+}$ |
| 19. Индекс эффективности затрат (Иэ.з.)<br>$\sum_{0}^{T}\frac{Pt}{(1+E)^{t}}\bigg/\sum_{0}^{T}\frac{3t}{(1+E)^{t}}$                                                 |                  |                |     |        |        |     |        |     |     |        |        | $+$    |
| 20. Внутренняя норма эффективности<br>природоохранных затрат                                                                                                    |                  |                |     |        |        |     |        |     |     |        |        | $^{+}$ |

20. Построить графики:

- затрат (капитальных и текущих);

- результата;

- «cash-flow» (эффект);

- интегрального эффекта (Эинт.);

- внутренней нормы эффективности природоохранных инвестиций (график зависимости нормы дисконта от величины интегрального эффекта).

22. Сделать вывод о целесообразности реализации проекта.

## **5. КОНТРОЛЬНЫЕ ВОПРОСЫ ДЛЯ ЗАЩИТЫ КУРСОВОЙ РАБОТЫ**

При защите курсовой работы необходимо ответить на следующие вопросы, выполнить задание:

1. Приведите классификацию затрат и перечислите состав затрат на реализацию природоохранных мероприятий, порядок их определения.

2. Перечислите показатели экономической эффективности затрат, направляемых на реализацию природоохранных мероприятий.

3. Дайте определение понятия «результат осуществления природоохранных мероприятий».

4. Как определяется экономический эффект и эффективность?

5. Понятие предотвращенного экономического ущерба и методика его определения.

6. От каких элементов зависит величина экономического ущерба?

7. Что такое дисконтирование?

8. Как определяется коэффициент дисконтирования?

9. Дополнительный доход, полученный предприятием от проведения природоохранных мероприятий.

10.Состав дополнительного дохода, полученного от очистки сточных вод.

11. Перечислите состав дополнительного дохода, полученного от очистки газопылевых выбросов.

12. Что характеризует индекс эффективности природоохранных затрат?

13. Дайте определение срока окупаемости инвестиций на реализацию природоохранных мероприятий.

14. Что собой представляет горизонт расчета (расчетный период) и какая существует взаимосвязь между горизонтом расчета и сроком окупаемости экономического проекта?

15. Какие природоохранные мероприятия были проведены для снижения величины экономического ущерба на предприятии?

# **6. СОДЕРЖАНИЕ КУРСОВОЙ РАБОТЫ**

- 1. Титульный лист.
- 2. Задание на выполнение курсовой работы (проекта)
- 3. Исходные данные (соответствующие варианту студента).
- 4. Теоретическая часть
- 5. Расчетная часть.
- 6. Графическая часть.
- 7. Вывод.

# **СПИСОК ОСНОВНОЙ ЛИТЕРАТУРЫ**

1. Временная типовая методика определения экономической эффективности осуществления природоохранных мероприятий и оценки экономического ущерба, причиняемого народному хозяйству загрязнением окружающей среды. – М.: Экономика, 1986. – 96 с.

2. Григорьева, И.Ю. Основы природопользования [Электронный ресурс] : учебное пособие / И.Ю. Григорьева. – М. : ООО «Научно-издательский центр ИНФРА-М», 2014. – 336 с. – URL : http://www. znanium.com.

3. Шимова, О.С. Экономика природопользования [Электронный ресурс] : учебное пособие / О.С. Шимова. – М. : ООО «Научно-издательский центр ИНФРА-М», 2014. – 272 с. – URL http://znanium.com.

4. Новоселов, А.Л. Экономика природопользования: учебное пособие / А.Л. Новоселов. – М. : Академия, 2012. – 236 с.

5. Каракеян, В.И. Экономика природопользования : учебник для вузов по экон. спец. / В.И. Каракеян. – М. : Юрайт, 2011. – 575 с.

6. Макар, С.В. Экономика природопользования : учебник. / С.В. Каракеян. – М. : Юрайт, 2011. – 588 с.

# **СПИСОК ДОПОЛНИТЕЛЬНОЙ ЛИТЕРАТУРЫ**

1. Нужина, И.П. Эколого-экономическое регулирование инвестиционно-строительной деятельности в регионе: монография / И.П. Нужина. – СПб.: СПбГУЭФ, 2010. – 251 с.

2. Нужина, И.П. Анализ и диагностика финансовохозяйственной деятельности строительного предприятия: экономический и экологический аспекты: учебное пособие / И.П. Нужина. – Томск: Изд-во ТГАСУ, 2007. – 400. (Допущено УМО по образованию в области производственного менеджмента).

#### **Перечень вопросов для подготовки к экзамену по курсу «Экономика природопользования»**

#### **Тема 1. Экономика природопользования как наука**

1. Предмет, задачи и содержание дисциплины.

2. Сущность категории «природопользование». Объект и субъект природопользования. Две стороны природопользования.

3. Взаимосвязь экологии и экономики природопользования.

### **Тема 2. Общество и окружающая среда**

1. Природная и окружающая среда.

2. Природные ресурсы и природные элементы. Классификация природных ресурсов.

3. Антропогенный фактор в природе. Природные разрушительные силы.

4. Принципы рационального природопользования

### **Тема 3. Ущерб, причиняемый народному хозяйству загрязнением окружающей среды**

1. Понятие ущерба. Экономический, социальный и экологический ущерб.

2. Методы определения экономического ущерба.

### **Тема 4. Экономическая эффективность природоохранных мероприятий**

1. Понятие эффекта и эффективности осуществления природоохранного мероприятия. Результат от осуществления природоохранных мероприятий.

2. Социальная составляющая эффекта.

3. Классификация затрат природоохранного назначения.

4. Методика определения экономической эффективности природоохранных затрат.

#### **Тема 5. Экономическая оценка природных ресурсов**

1. Понятие ценности и экономической оценки природных ресурсов. Бонитет и кадастр природных ресурсов.

2. Затратный и рентный подходы в экономической оценке природных ресурсов.

3. Понятие и методика определения ренты.

4. Структура цены на природные ресурсы.

5. Взаимосвязь ценности, экономической оценки и цены природных ресурсов.

#### **Тема 6. Природоохранная деятельность предприятия**

1. Сущность, направление и виды природоохранной деятельности предприятия.

2. Регулирование природоохранной деятельности предприятия.

3. Экономические методы регулирования природоохранной деятельности предприятия.

4. Содержание анализа природоохранной деятельности предприятия.

**Тема 7. Экономико-экологическая оценка материального производства**

1. Сущность экологизации материального производства. Баланс материальных потоков.

2. Природоемкость и природная ресурсоотдача.

3. Система показателей экономико-экологической оценки производства.

4. Экономическая целесообразность роста экологичности производства.

5. Эффективность использования отходов: предпосылки и показатели использования.

6. Эффект от использования отходов (экологический, экономический).

7. Основные направления экологизации материального производства.

**Внимание! Перечень вопросов может изменяться и дополняться.**

#### **Вопросы для выполнения теоретической части курсовой работы (проекта)**

1. Экологическая экспертиза.

2. Нормативно-законодательные акты, регулирующие природопользование.

3. Экологический мониторинг.

4. Влияние экологизации производства на величину платежей за загрязнение окружающей среды.

5. Кадастровая оценка природных ресурсов.

6. Формирование прибыли природоэксплуатирующих предприятий.

7. Функции платежей за природные ресурсы.

8. Социальные последствия загрязнения окружающей природной среды.

9. Зоны экологического кризиса России.

10. Оценка экологической безопасности эксплуатации строительных материалов.

11. Возможность переработки и повторного использования строительных материалов при ликвидации здания, сооружения (при выводе из эксплуатации).

12. Безотходное и малоотходное производство.

13. Экологический аудит.

14. Природоемкость строительного производства. Пути снижения природоемкости.

15. Экологическое страхование.

16. Региональная экологическая политика. Механизм реализации экологической политики региона.

17. Экологизация региональной экономики.

18. Инвестиционная политика в регионе. Механизм реализации инвестиционной политики в сфере природопользования.

19. Экологически устойчивое строительство.

20. Эколого-экономическое регулирование производства.

21. Экономический механизм природопользования в регионе.

22. Законодательно-правовой механизм природопользования в регионе.

23. Государственная политика в области охраны окружающей среды.

24. Организация системы управления природопользованием в регионе.

25. Мониторинг окружающей среды в регионе.

26. Управление природоохранной деятельностью.

27. Взаимосвязь экологической и инвестиционной политики в регионе.

28. Экологический мониторинг в строительстве.

29. Эколого-экономическое регулирование инвестиционных процессов в регионе.

30. Институциональные факторы эколого-экономического регулирования.

31. Учет экологического фактора в процессе инвестиционного проектирования.

32. Международные нормативы регулирования природопользованием.

33. Учет экологического фактора при составлении сметы на строительство объекта или производство отдельных видов работ.

34. Экономическая эффективность использования отходов производства.

35. Экологические налоги, выплачиваемые предприятиямизагрязнителями.

36. Экономическое стимулирование предприятия для проведения природоохранной деятельности.

37. Экологическое предпринимательство.

Теоретическая часть курсовой работы (проекта) должна быть выполнена в объеме 8-10 напечатанных листов формата А4 (размер шрифта – 12 пт, межстрочный интервал – 1).

Для написания теоретической части студент должен использовать не менее пяти источников литературы (не включая методические указания) с обязательным указанием на нее ссылок в тексте в квадратных скобках. Использованная литература должна быть издана за последние 5 лет.

## **ПРИЛОЖЕНИЕ 1**

Значение коэффициента дисконтирования  $(1 + E)$  *E*  $k = \frac{1}{(1+E)^t}$  $=$ 

| $E\%$                   |         |         |         |         |        |         |         |         |         |         |
|-------------------------|---------|---------|---------|---------|--------|---------|---------|---------|---------|---------|
| t                       | 5%      | 10%     | 15%     | 20%     | 25%    | 30%     | 35%     | 40%     | 45%     | 50%     |
| 1                       | 0,952   | 0.909   | 0,8696  | 0,8333  | 0,8000 | 0,7692  | 0,7407  | 0,7143  | 0,6897  | 0,6667  |
| $\overline{2}$          | 0,907   | 0,826   | 0,7561  | 0,6944  | 0,6400 | 0,5917  | 0.5487  | 0.5102  | 0,4756  | 0,4444  |
| 3                       | 0,864   | 0,751   | 0,6575  | 0,5787  | 0,5120 | 0,4552  | 0,4064  | 0,3644  | 0,3280  | 0,2963  |
| $\overline{4}$          | 0,823   | 0,683   | 0,5718  | 0,4823  | 0,4096 | 0,3501  | 0,3011  | 0,2603  | 0,2262  | 0,1975  |
| 5                       | 0.784   | 0,621   | 0,4972  | 0,4019  | 0,3277 | 0,2693  | 0,2230  | 0,1859  | 0,1560  | 0,1317  |
| 6                       | 0.746   | 0,564   | 0,4323  | 0,3349  | 0,2621 | 0,2072  | 0,1652  | 0,1328  | 0,1076  | 0,0878  |
| 7                       | 0,711   | 0,513   | 0,3759  | 0,2791  | 0,2097 | 0,1594  | 0,1224  | 0,0949  | 0,0742  | 0,0585  |
| 8                       | 0,677   | 0,467   | 0,3269  | 0,2326  | 0,1678 | 0,1226  | 0.0906  | 0,0678  | 0.0512  | 0,0390  |
| 9                       | 0,645   | 0,424   | 0,2843  | 0,1938  | 0,1342 | 0,0943  | 0,0671  | 0,0484  | 0,0353  | 0,0260  |
| 10                      | 0.614   | 0,386   | 0,2472  | 0,1615  | 0,1074 | 0,0725  | 0,0497  | 0,0346  | 0,0243  | 0,0173  |
| 11                      | 0,585   | 0,350   | 0,2149  | 0,1346  | 0,0859 | 0,0558  | 0,0368  | 0,0247  | 0,0168  | 0,0116  |
| 12                      | 0,557   | 0,319   | 0,1869  | 0,1122  | 0,0687 | 0,0429  | 0,0273  | 0,0176  | 0,0116  | 0,0077  |
|                         |         |         |         |         |        |         |         |         |         |         |
| $E\%$                   |         |         |         |         |        |         |         |         |         |         |
| $\boldsymbol{t}$        | 55%     | 60%     | 65%     | 70%     |        | 75%     | 80%     | 85%     | 90%     | 95%     |
| 1                       | 0,64516 | 0,62500 | 0,60606 | 0,58824 |        | 0,57143 | 0,55556 | 0,54054 | 0,52632 | 0,51282 |
| $\overline{c}$          | 0,41623 | 0,39063 | 0.36731 | 0,34602 |        | 0,32653 | 0,30864 | 0,29218 | 0,27701 | 0,26298 |
| $\overline{\mathbf{3}}$ | 0,26854 | 0,24414 | 0,22261 | 0,20354 |        | 0,18659 | 0,17147 | 0,15794 | 0,14579 | 0,13486 |
| $\overline{4}$          | 0,17325 | 0,15259 | 0,13492 | 0,11973 |        | 0,10662 | 0,09526 | 0,08537 | 0,07673 | 0,06916 |
| 5                       | 0,11177 | 0,09537 | 0,08177 | 0,07043 |        | 0,06093 | 0,05292 | 0,04615 | 0,04039 | 0,03547 |
| 6                       | 0,07211 | 0,05960 | 0,04956 | 0,04143 |        | 0,03482 | 0,02940 | 0,02494 | 0,02126 | 0,01819 |
| 7                       | 0,04652 | 0,03725 | 0,03003 | 0,02437 |        | 0,01989 | 0,01633 | 0,01348 | 0,01119 | 0,00933 |
| $\overline{8}$          | 0,03002 | 0,02328 | 0,01820 | 0,01434 |        | 0,01137 | 0,00907 | 0,00729 | 0,00589 | 0,00478 |
| $\overline{9}$          | 0,01936 | 0,01455 | 0,01103 | 0,00843 |        | 0,00650 | 0,00504 | 0,00394 | 0,00310 | 0,00245 |
| 10                      | 0,01249 | 0,00909 | 0,00669 | 0,00496 |        | 0,00371 | 0,00280 | 0,00213 | 0,00163 | 0,00126 |
| 11                      | 0,00806 | 0,00568 | 0,00405 | 0,00292 |        | 0,00212 | 0,00156 | 0,00115 | 0,00086 | 0,00065 |
| 12                      | 0,0052  | 0,00355 | 0,00246 | 0,00172 |        | 0,00121 | 0,00087 | 0,00062 | 0,00045 | 0,00033 |